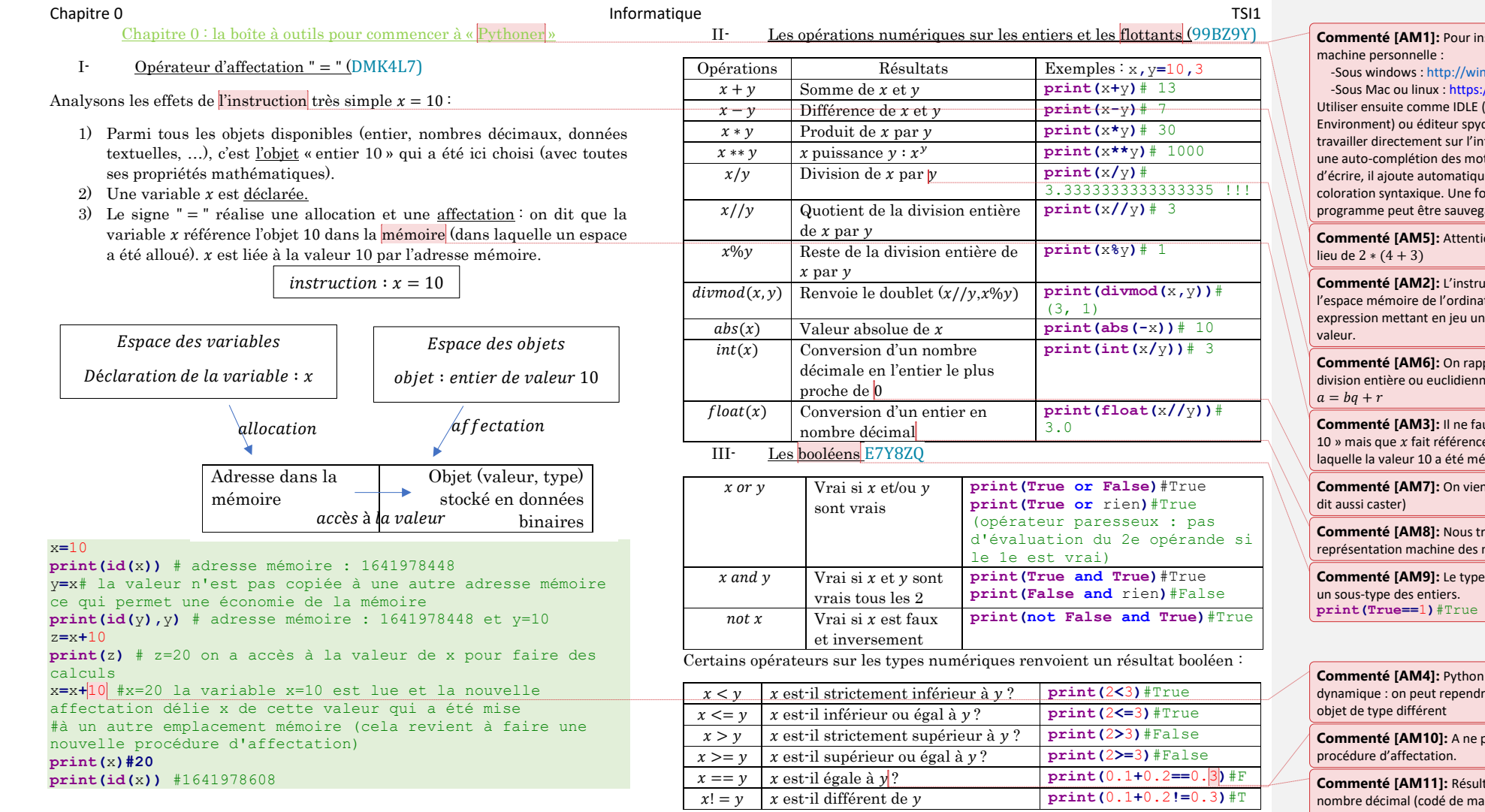

# **Comment**<br> **Comment Python sur votre**

http://windows.io/ npychom.gr.mab.html<br>://pyzo.org/start.html Integrated DeveLopment .<br>der ou pyzo afin d'éviter de iterpréteur. Cet éditeur propose und .<br>Its que vous êtes en train edient les indentations, une ois écrit dans l'éditeur, le pardé au format .py

ion à na pas écrire 2(4 + 3) au

**Commenté [AM2]:** L'instruction affectation modifie lteur à la différence d'une expression calcul et retournant une

### **Commenté [AM6]:** On rappelle le vocabulaire de la ne entre deux entiers naturels :  $a = bq + r$  (...)

...

...

ut donc pas dire que « *x* c'est e à une adresse mémoire dans émorisée (ce qui permet

 $\alpha$  ici de typer la variable  $x$  (on

**Commenté [AM8]:** Nous traiterons en profondeur la représentation machine des nombres flottants. On pourra ...

booléen peut être vu comme **print(True==**1**)**#True ...

autorise donc un typage re le nom  $x$  pour référencer un pas confondre avec une

tat surprenant ! En fait, plus un anière approchée) est petit, meilleur sera sa précision ainsi 0,1+0,2>0,3

## Chapitre 0 Informatique TSI1

IV- Les chaînes de caractères

Les données textuelles ou chaînes de caractères ont les propriétés suivantes :

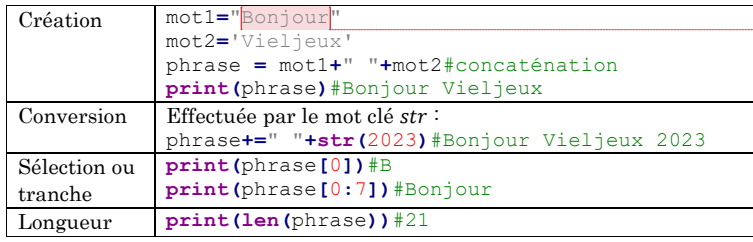

### V- Structures conditionnelles(54AXL3)

On a typiquement le squelette suivant :

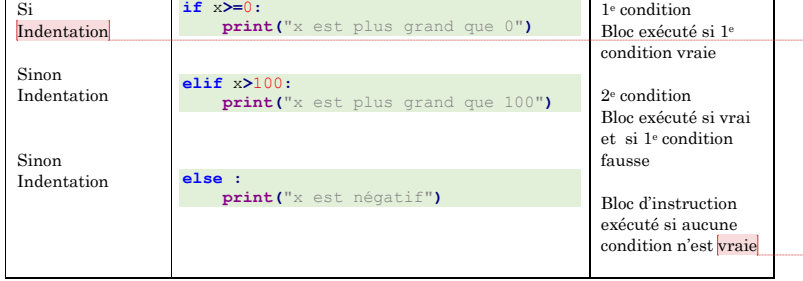

### VI- Les fonctions (OXD95W)

La définition d'une fonction se fait à l'aide du mot clé  $def$ :

**def** nom\_fonction **(**variable1**,**variable2**) :** corps de la fonction effectuant les opérations souhaitées return résultat souhaité

Définissons la fonction  $f_1$  permettant d'obtenir  $f_1(x) = 2x + 4$  pour tout  $x$ :

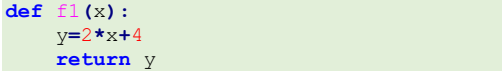

Pour appeler cette fonction et récupérer la valeur en  $x = 2$ , on écrit : y**=**f1**(**2**)**#ainsi y=8

Pour généraliser à toute fonction affine, on peut imaginer :

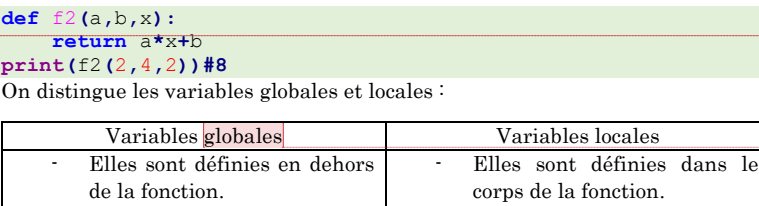

- S'il s'agit d'un nombre alors l'appel de la fonction ne pourra pas modifier cette variable. Les variables introduites dans le corps de la fonction ne sont accessibles que lors de l'exécution de la fonction.

Si une variable est appelée dans le corps de la fonction alors elle est d'abord recherchée dans l'espace des variables locales puis globales.

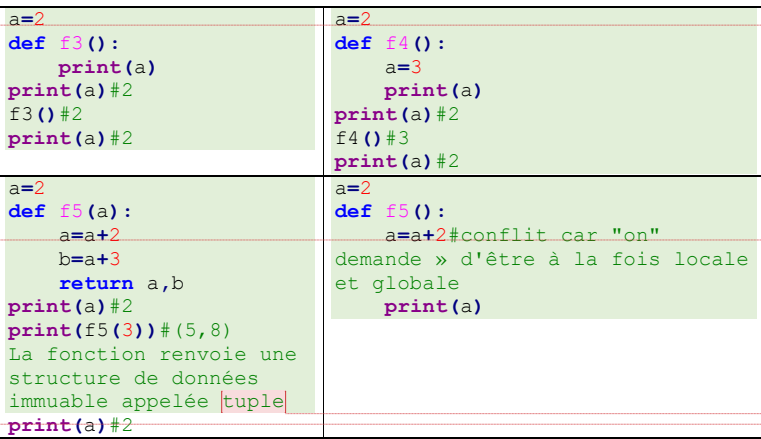

### **Commenté [AM12]:** Petite préférence pour les guillemets double : phrase2**=**'L\'année commence bien' phrase3**=**"L'année commence bien"

**Commenté [AM13]:** A noter que mot1\*3 concatène trois fois mot1

**Commenté [AM17]:** On a donc deux espaces bien disjoints entre les variables locales et locales en ce qui concerne les variables associées nombres qui sont donc immuables (l'application d'une fonction ne change pas leur valeur).

A noter que les listes (structure de données) ne suivent pas cette règle : c'est un objet mutable

**Commenté [AM14]:** L'indentation est obligatoire en Python et permet de définir une séquence d'instructions qui sera effectuée selon la valeur de la condition.

**Commenté [AM15]:** La structure de base est If #se réalise si True elif#de réalise si True et if False else# se réalise si tout faux

Avec deux if, si le premier if est True et que le 2<sup>e</sup> if est False alors il y une « réinitialisation » et on revient au cas de base.

**Commenté [AM18]:** Comme nous le verrons dans le prochain chapitre, comme les listes, les tuples sont itérables et indiçable. A la différence d'une liste, un tuple est non mutable.

Pour récupérer les valeurs (dépaquetage du tuple), on écrirait ici valeur1, valeur2 =  $f5(a)$ 

**Commenté [AM16]:** Le mot clé return est optionnel car une fonction peut servir à afficher à modifier une liste sans pour autant la retourner